#### Аттестационная работа

Слушателя курсов повышения квалификации по программе: «Проектная и исследовательская деятельность как способ формирования метапредметных результатов обучения в условиях реализации ФГОС»

> Ценев Станислав Юрьевич *Фамилия, имя, отчество* МКОУ «Якшур-Бодьинская школа-интернат» *Образовательное учреждение, район*

#### **На тему: КОРРЕКЦИЯ НЕДОСТАТКОВ РАЗВИТИЯ И ТРУДОТЕРАПИЯ**

Программа коррекционного курса

### Характеристика образовательной организации

- МКОУ «Якшур-Бодьинская школа-интернат», реализует адаптированные образовательные программы для детей с ОВЗ (слепые и слабовидящие обучающиеся)
- В школе обучается 89 учеников, в том числе 6 в дистанционной форме и имеют сложную структуру дефекта.
- С 2013 года школа является региональной опорной площадкой по раннему внедрению ФГОС НОО ОВЗ, ФГОС ООО.

#### Пояснительная записка

Настоящая программа составлена с учётом возрастных и психофизических особенностей развития учащихся, уровня их знаний и умений, учитывая специфику образовательного учреждения на протяжении всего курса идет дифференцированная работа с учащимися: слепым уделяется особое внимание, в то время, как слабовидящим учащимся дается много времени на самостоятельное освоение с обязательной теоретической частью учителем. Последовательное изучение тем обеспечивает возможность систематизировано формировать и совершенствовать у учащихся с нарушением зрения необходимые им навыки работы с компьютером. Реализация данной программы направлена на решение задач формирования общей культуры личности, адаптации личности к жизни в обществе, на социализацию личности ученика. На создание основы для осознанного выбора и освоение будущей профессии.

Данная программа коррекционного курса «Коррекция недостатков развития и трудотерапия» для 5 класса рассчитана на 34 часа по 1 часу в неделю. Программа предусматривает занятия в компьютерном классе по развитию моторики, способностей к изобразительному искусству и творчеству, навыков работы на компьютере и др. Так как учащиеся уже знакомы с навыками работы на компьютере в рамках курса «Информатика» 3 -4 класс, то курс продолжает знакомить учеников с новыми возможностями текстового редактора MS Office Word, также начинается изучение компьютерной анимации, осуществляется выход в сеть Интернет. **1998** 3

## Цели и задачи

**Основная цель** занятий – формирование чувства полноценности у детей с дефектом зрения, воспитание активной личности, проявляющей интерес к творчеству и жизненному развитию всех качеств и способностей. В процессе обучения решаются как общие задачи, так и

специальные.

К **общим задачам** относятся:

- Формирование навыков культуры труда, расширение и обогащение практического опыта детей;
- Развитие творческих способностей, фантазии, воображения, творческого мышления, стремление проявить свою красоту и индивидуальность во всех делах;
- Воспитание трудолюбия, товарищеской взаимопомощи, выработка усидчивости, умение доводить начатое дело до конца;

# Кроме общих задач на занятиях решаются и специальные задачи, обеспечивающие коррекцию и компенсацию отклонений в развитии.

Коррекционные задачи

## Коррекционные задачи

- Развитие и коррекция остаточного зрения, развитие глазомера;
- Развитие наглядно-практического мышления, конкретизация представлений о возможностях работы на компьютере как зрячих детей, так и слабовидящих и слепых учащихся;
- Выполнение двигательных действий под контролем сохранных анализаторов и остаточного зрения;
- Развитие микрокоординаций движений пальцев рук.
- При проведении занятий выполняются следующие требования:

6

### Коррекционные задачи

- При подборе заданий осуществляется индивидуальный подход к учащимся с учетом офтальмологических данных, возможностей и способностей каждого;
- Виды деятельности чередуются;
- Проводятся физкультминутки и упражнения для глаз;
- Осуществляется контроль за правильностью посадки и осанки при работе;
- Особое внимание уделяется на соблюдение условий безопасности работы, охрану и гигиену остаточного зрения.

#### ТРЕБОВАНИЯ К УРОВНЮ ПОДГОТОВКИ УЧАЩИХСЯ

При освоении данного курса учащиеся должны **знать**:

- Предназначение и возможности текстовых редакторов;
- Способы создания таблиц их возможности для редактирования;
- Принципы построения анимации;
- Основы работы в сети Интернет;

#### Должны **уметь**:

- Вводить текстовую информацию с клавиатуры;
- Получать данные из таблицы и строить диаграммы;
- Создавать простейшую анимацию в программе "Мультипульти";
- Переходить по веб-сайтам используя адресную строку браузера;
- Формулировать конкретные вопросы к поисковой машине;
- Извлекать информация из результатов поиска;

## Тематический план

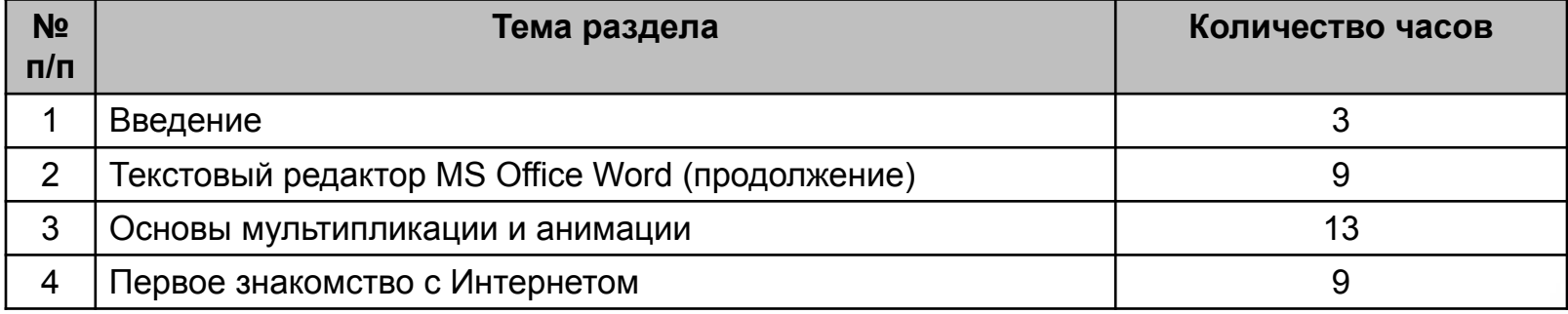

### Учебно-тематический план

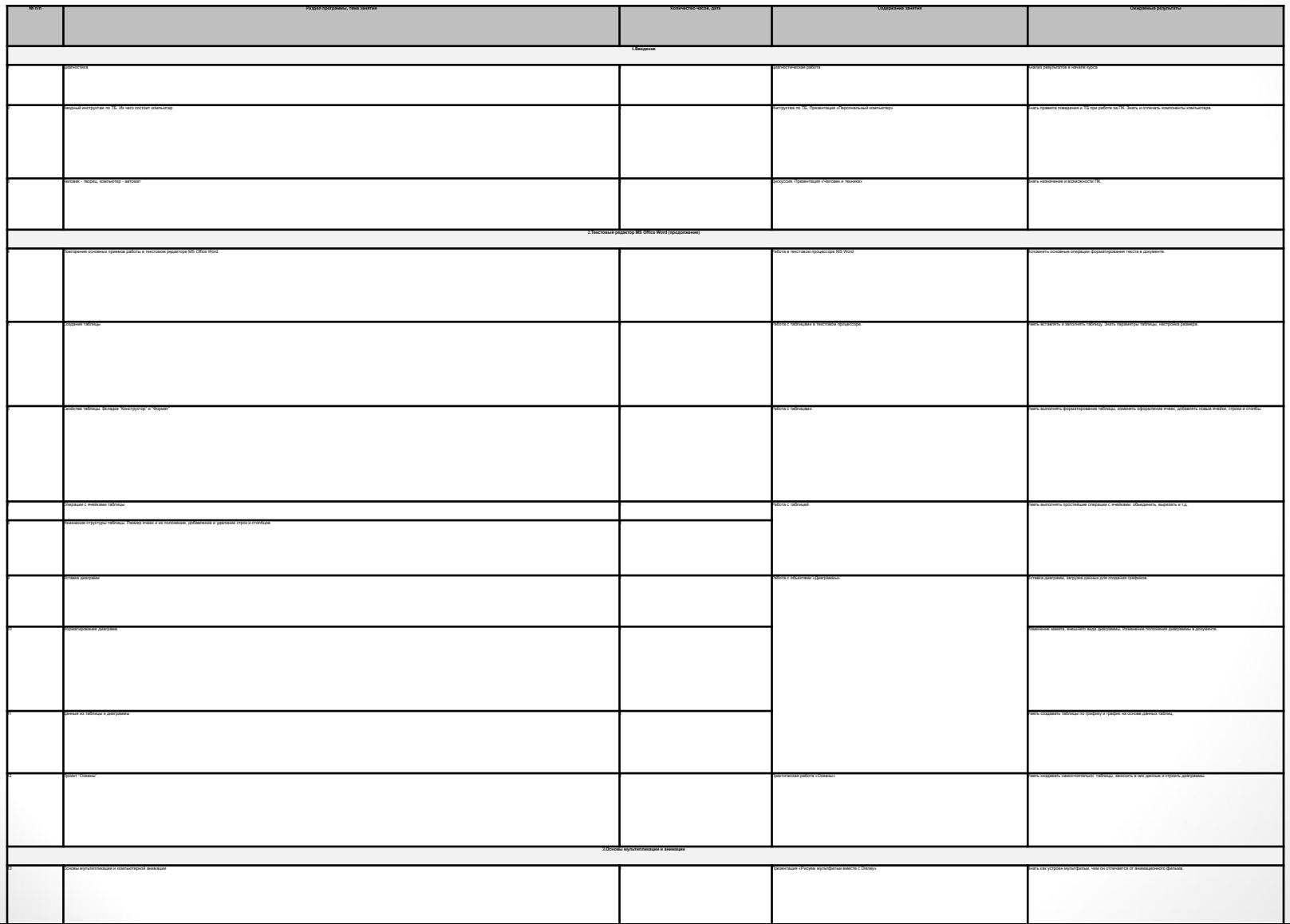

# Диагностическая работа

- Создать таблицу с параметрами «автоподбор ширины ячеек»;
- Заполнить данные таблицы на основе заданной диаграммы;
- Выполнить поисковый запрос, и результат вставить в текстовый документ;

# Литература

- Денискина В.З. Особенности обучения социально-бытовой ориентировке детей с нарушением зрения. – Уфа: Изд-во Филиала МГОПУ им. М.А. Шолохова в г. Уфе, 2004.
- Р.Ш.Серодеева, Б.К.Тупоногов. Коррекционная направленность предметного преподавания с учетом нарушения зрения обучающихся. – М: Дефектология, 2006.
- Никулина Г. В. Оценка коммуникативного потенциала инвалидов по зрению в условиях реабилитационного процесса. – СПб. : Изд-во РГПУ, 2003.
- Персональный компьютер для школьников: учебный курс/ Е.Я.Кривич – М.: Эксмо, 2010.
- Учимся работать на компьютере/ М.К.Антошин. М.: Айриспресс,2007
- Босова Л.Л. Информатика: Учебник для 5 класса. М.: БИНОМ. Лаборатория знаний, 2007.